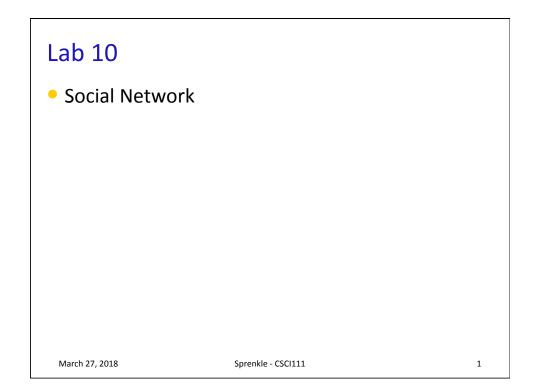

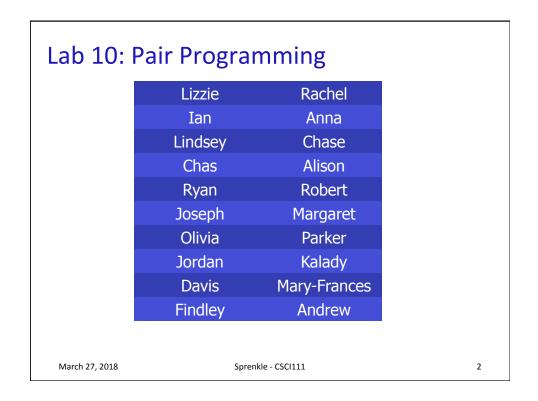

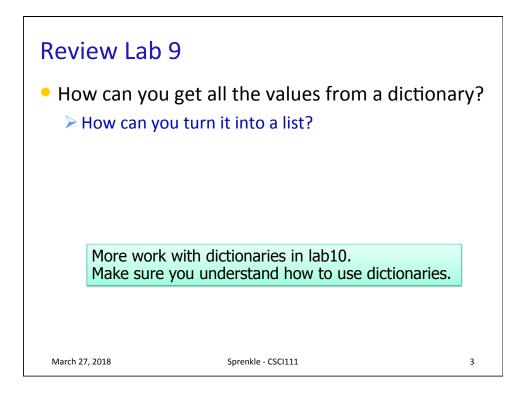

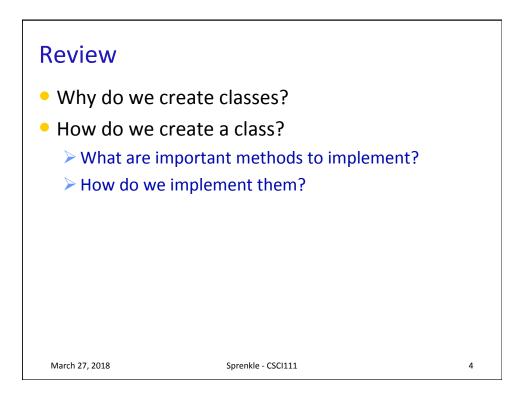

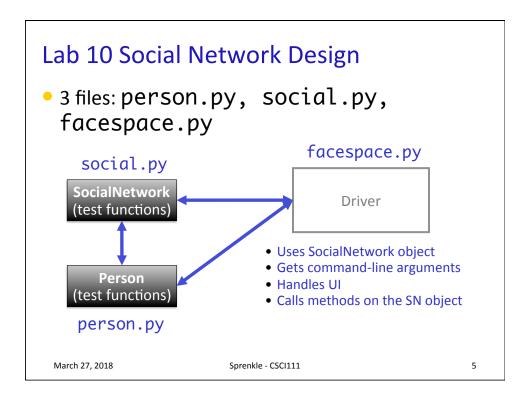

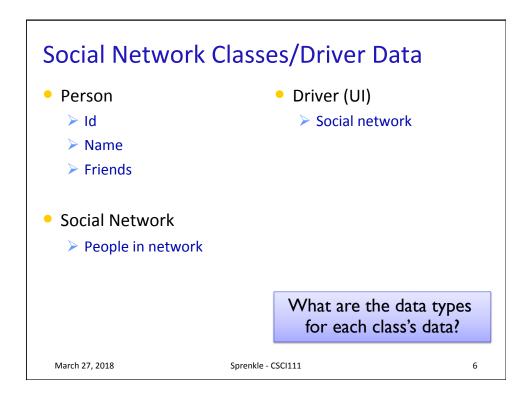

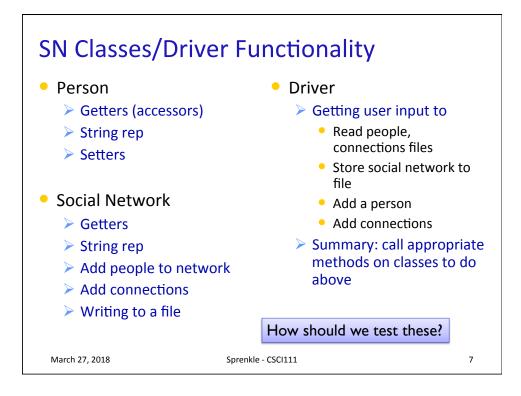

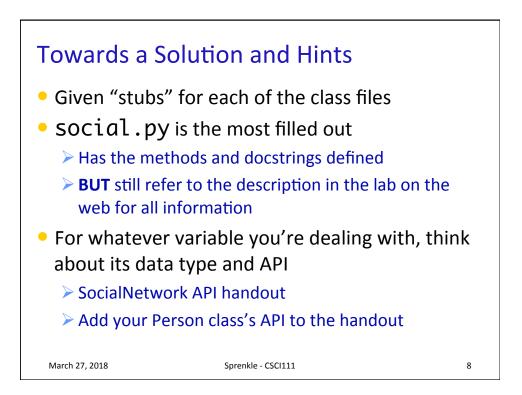

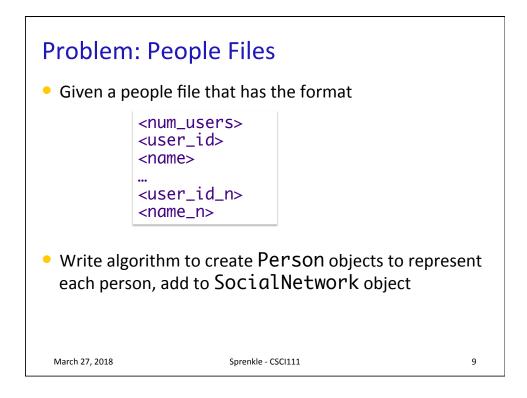

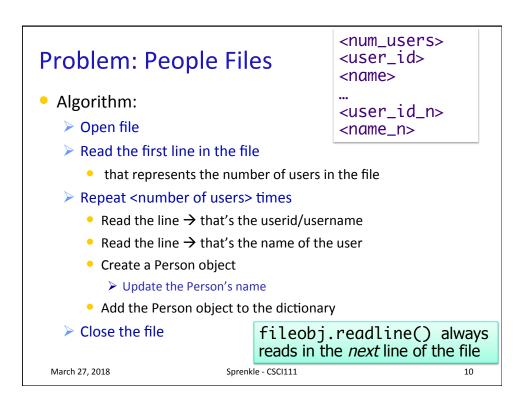

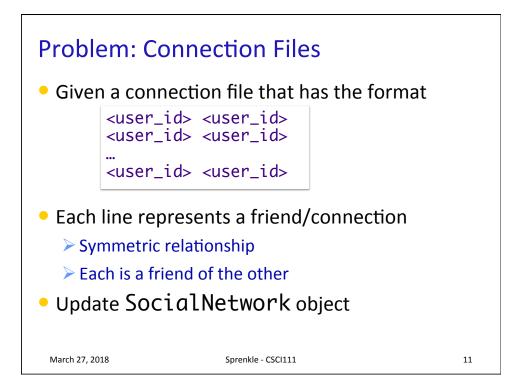

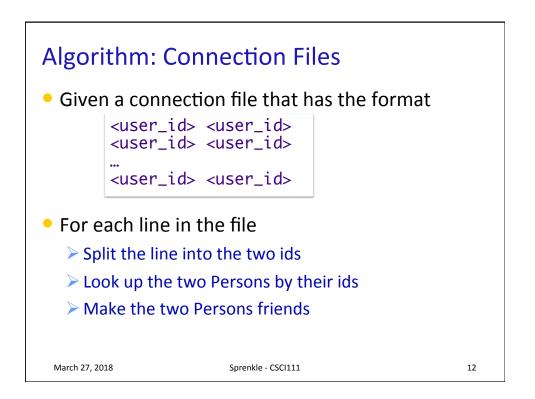

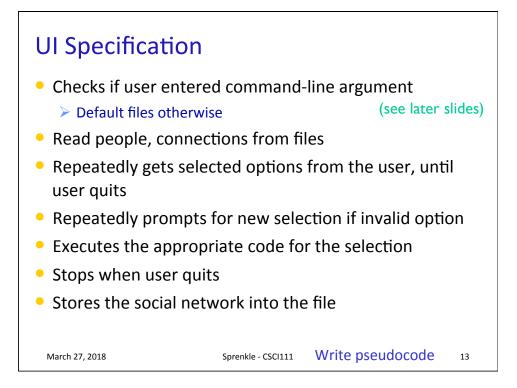

| Read people, con<br>while True:<br>display menu<br>prompt for se<br>while invalid of<br>print error<br>prompt fo<br>break if select<br>otherwise, do | lection<br>option<br>message<br>r selection | ent |
|----------------------------------------------------------------------------------------------------|---------------------------------------------|-----|
| Why not a G                                                                                                    | iUI?                                        |     |
| March 27, 2018                                                                                                    | Sprenkle - CSCI111                          | 14  |

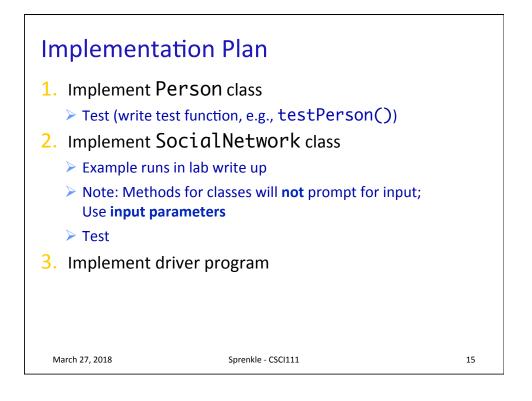

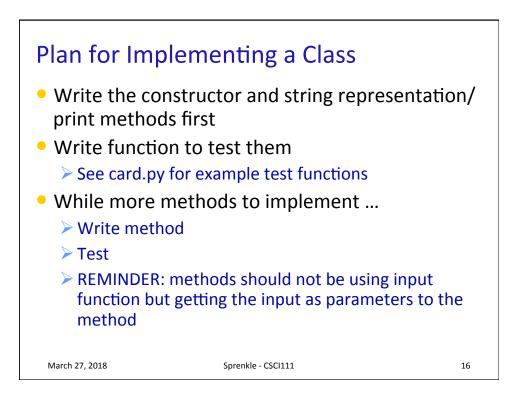

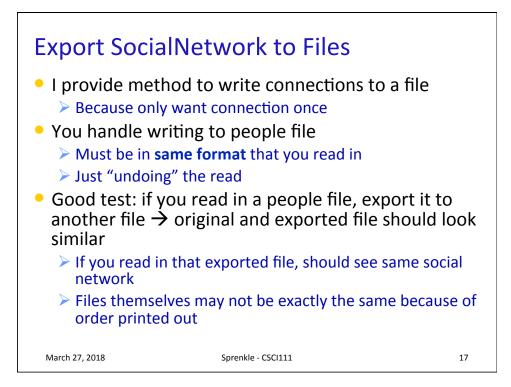

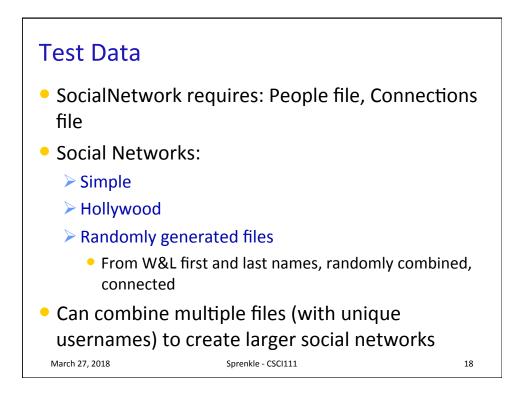

## **COMMAND-LINE ARGUMENTS**

```
March 27, 2018
```

Sprenkle - CSCI111

19

Command-line Arguments
We can run programs from terminal (i.e., the "command-line") and from IDLE
From the command-line, can pass in arguments, similar to how we use Unix commands
Ex: Cp <Source> <dest>
Command-line arguments
Ex: python3 myprog.py 3
Makes input easier
Don't have to retype each time executed prote 2011

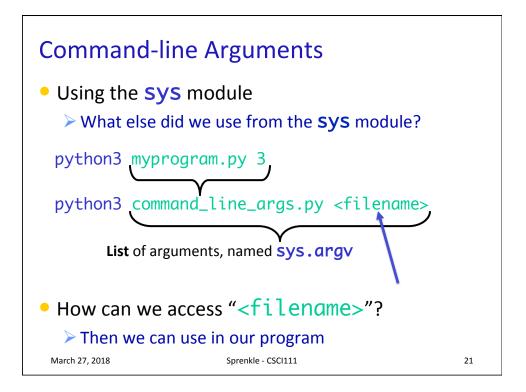

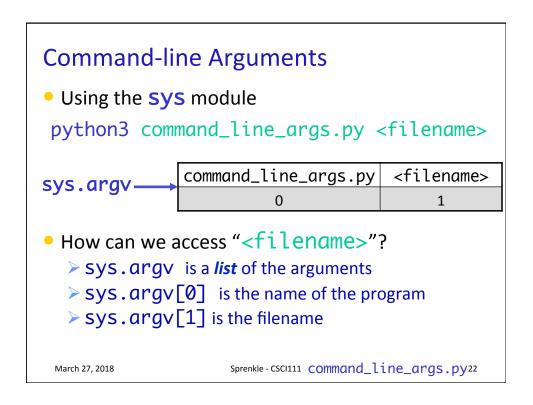

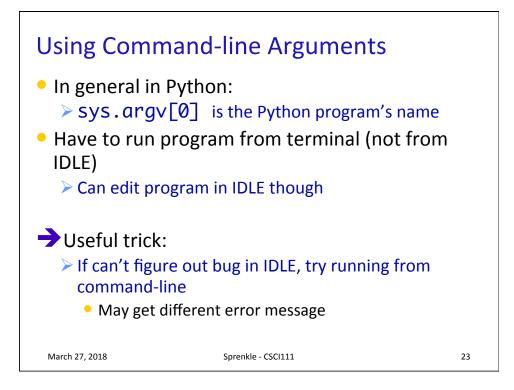